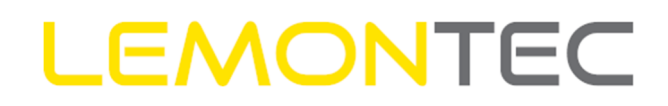

LEMONTEC AG Blumentalstrasse 10 CH-8707 Uetikon am See Tel. +41 (0)44 515 01 90 info@lemontec.ch www.lemontec.ch

## **CWM Änderung des MwSt-Satzes**

Auf den 01.01.2024 ändert der MwSt-Satz von 7.7% auf 8.1%. Folgend haben wir Ihnen eine Anleitung zusammengestellt, wie Sie den MwSt-Satz direkt auf Ihrer Steuerung anpassen können. Anwendung nur bei Automaten **mit Tastatur und PinPad**

- 1. Automat öffnen.
- 2. Betreibertaste auf dem Displayprint drücken.

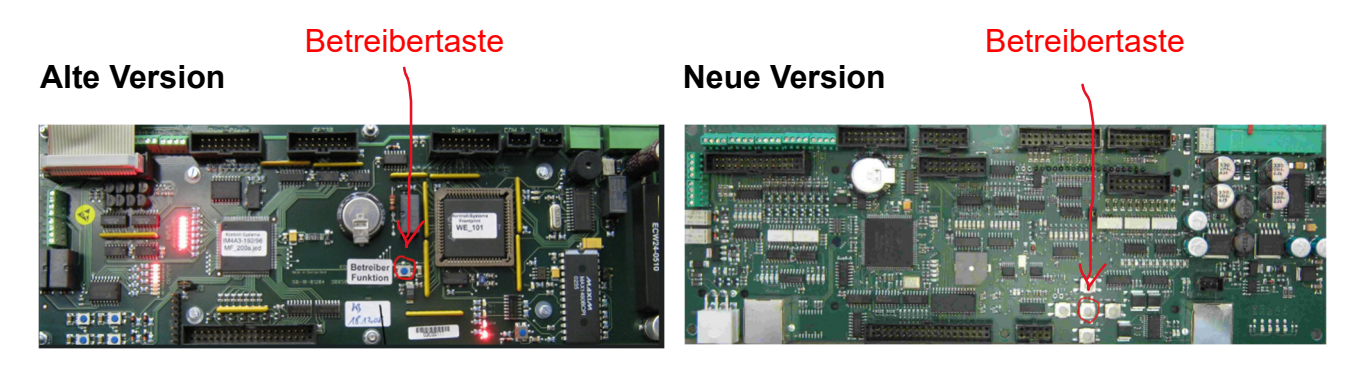

**Display** 

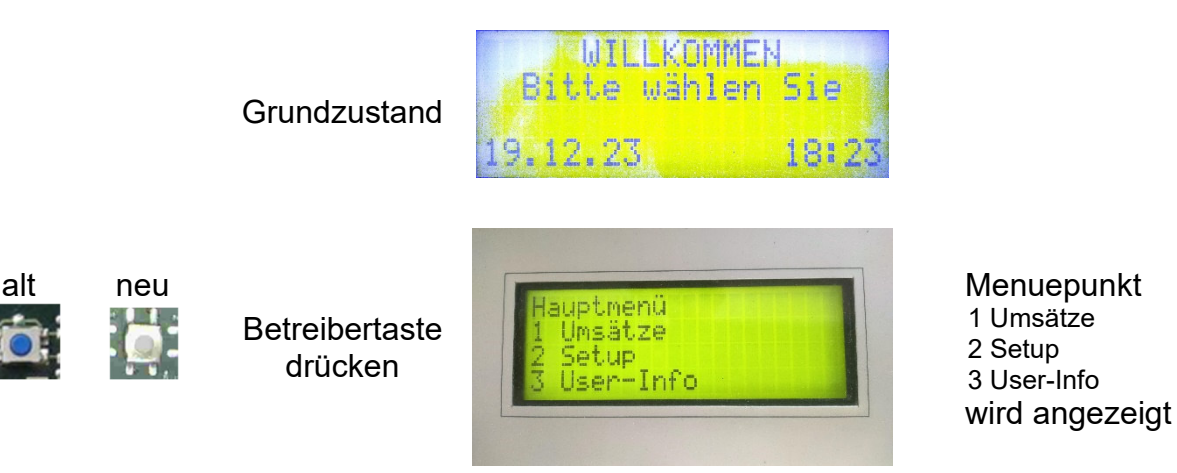

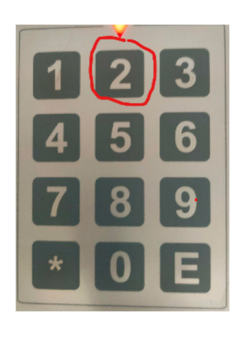

Taste 2 auf dem PinPad drücken

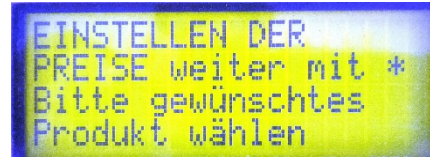

Menuepunkt «EINSTElLEN DER PREISE» wir angezeigt

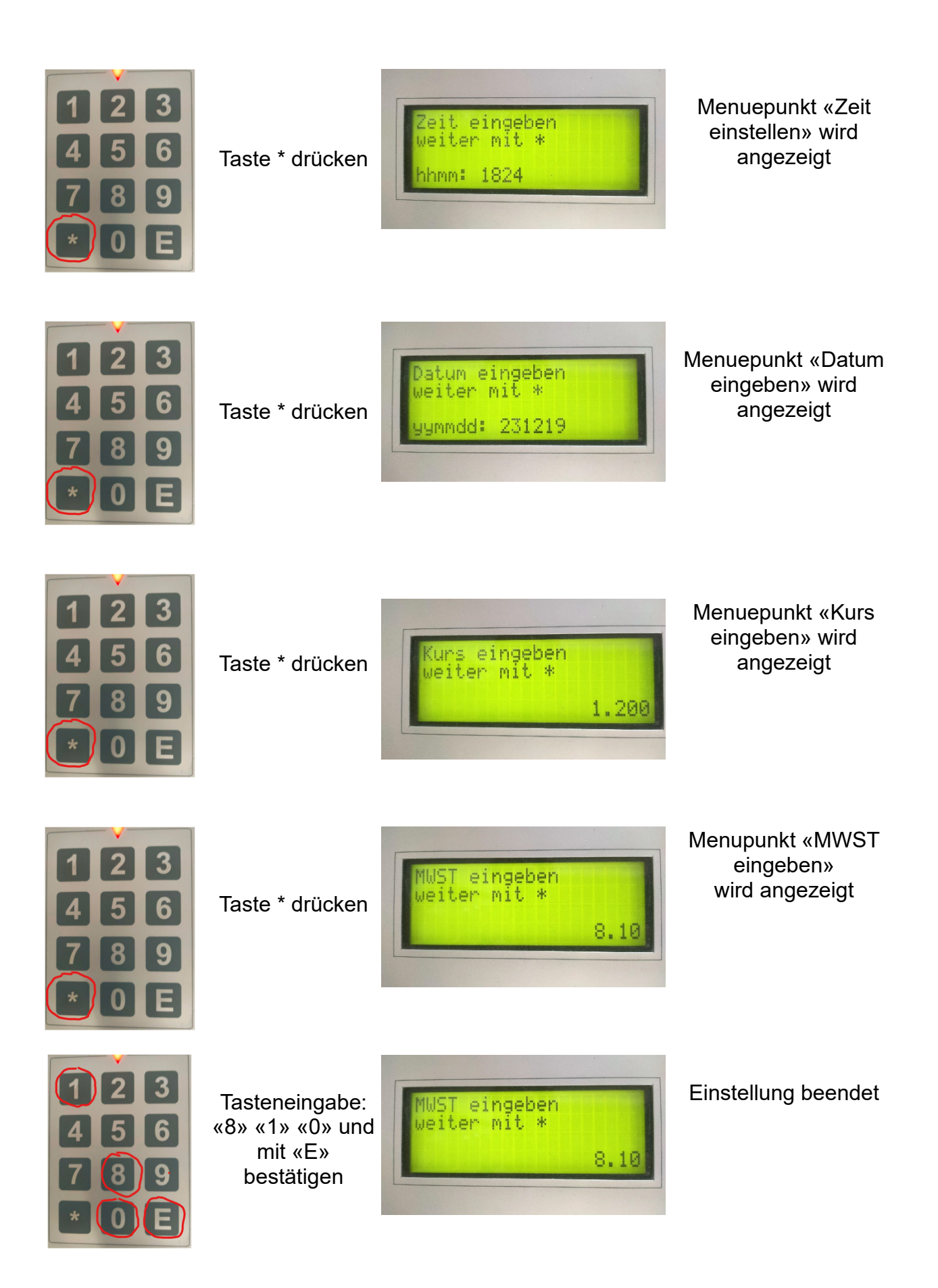

Der Automat geht nach ca. 30 Sekunden automatisch wieder in den Grundzustand zurück